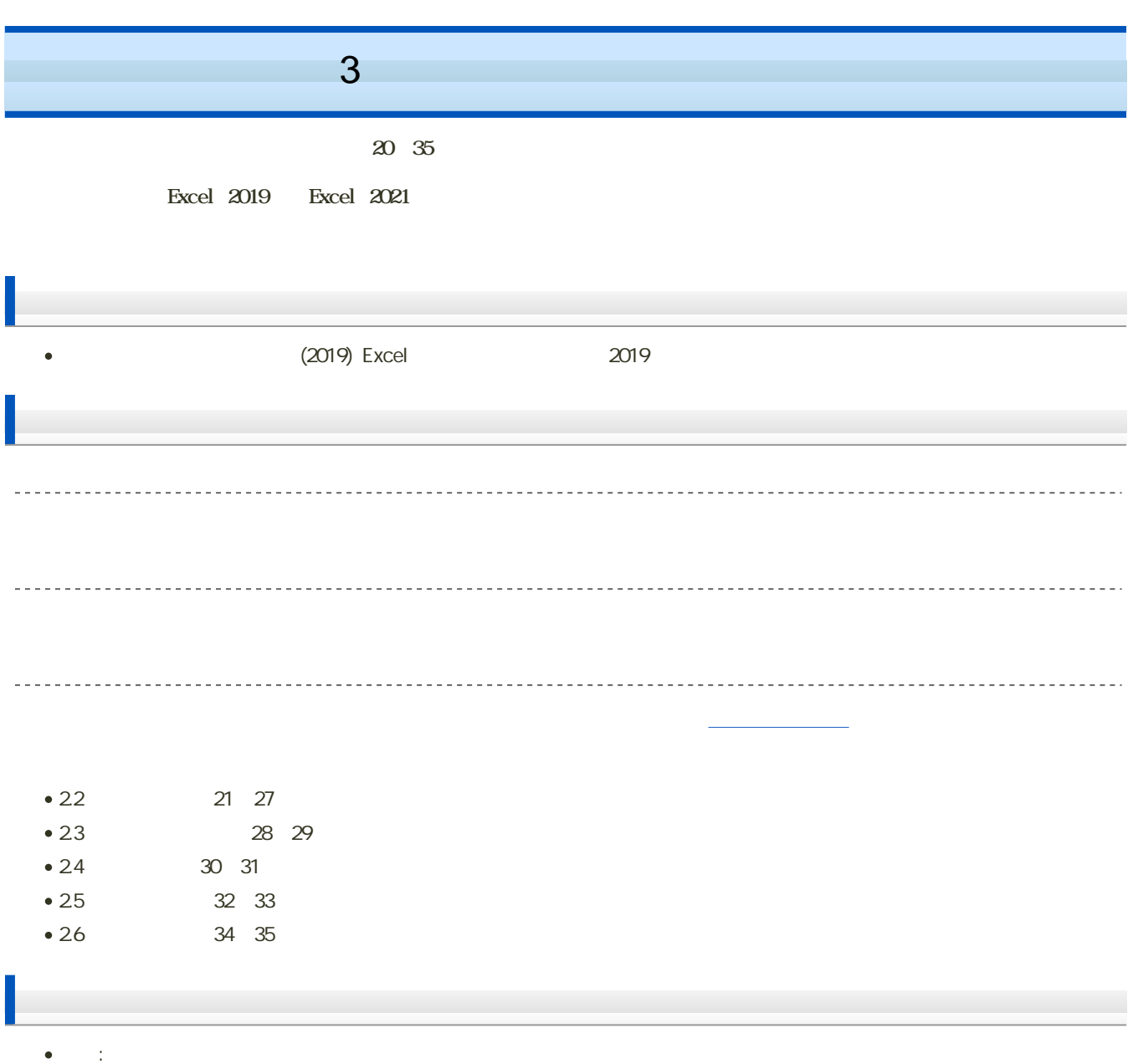

 $\mathbf M$ oodle  $\mathbf N$ 

## 1. Moodle

- $2 \t3$
- $3.$

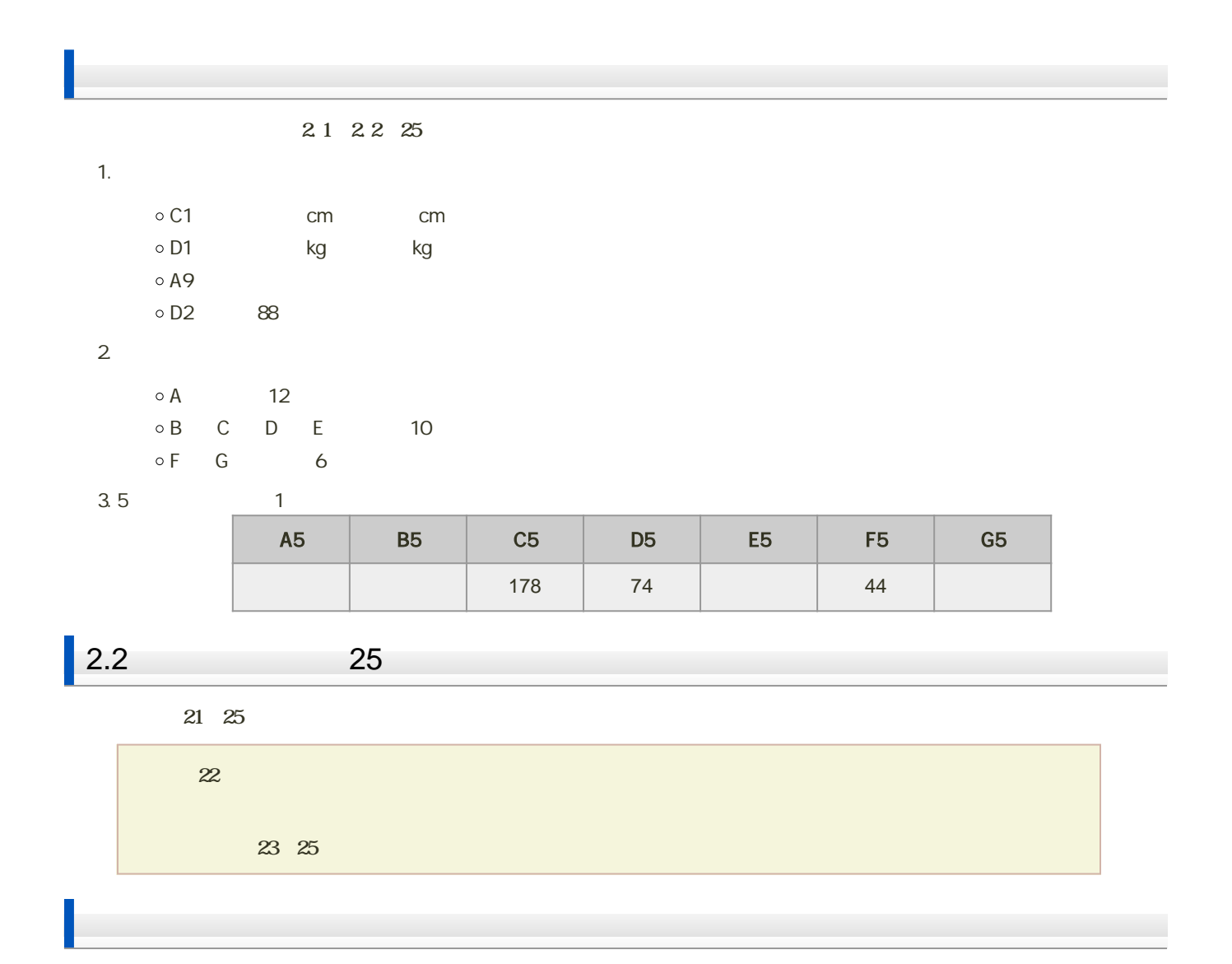

1. 22 26 27

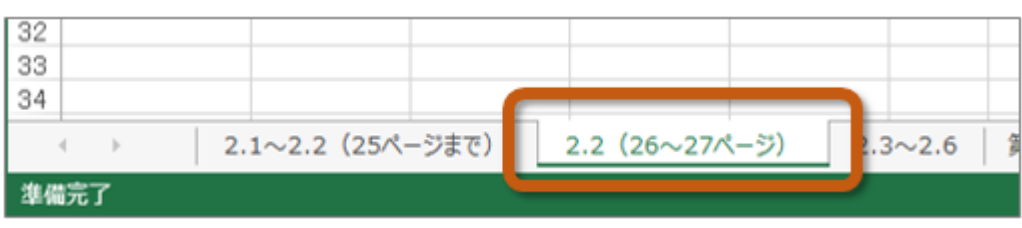

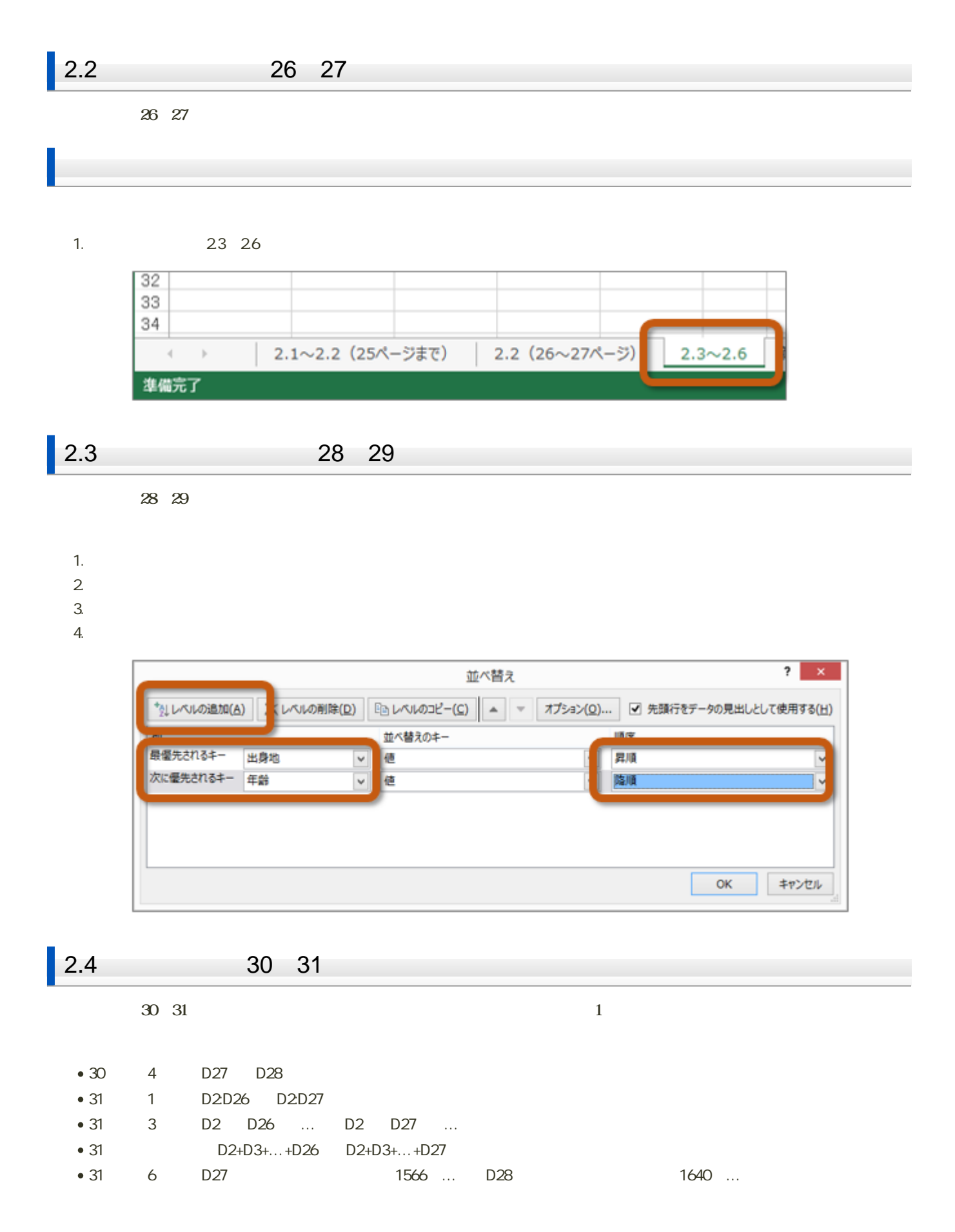

- $\cdot$  C<sub>28</sub>
- $\cdot$  F28

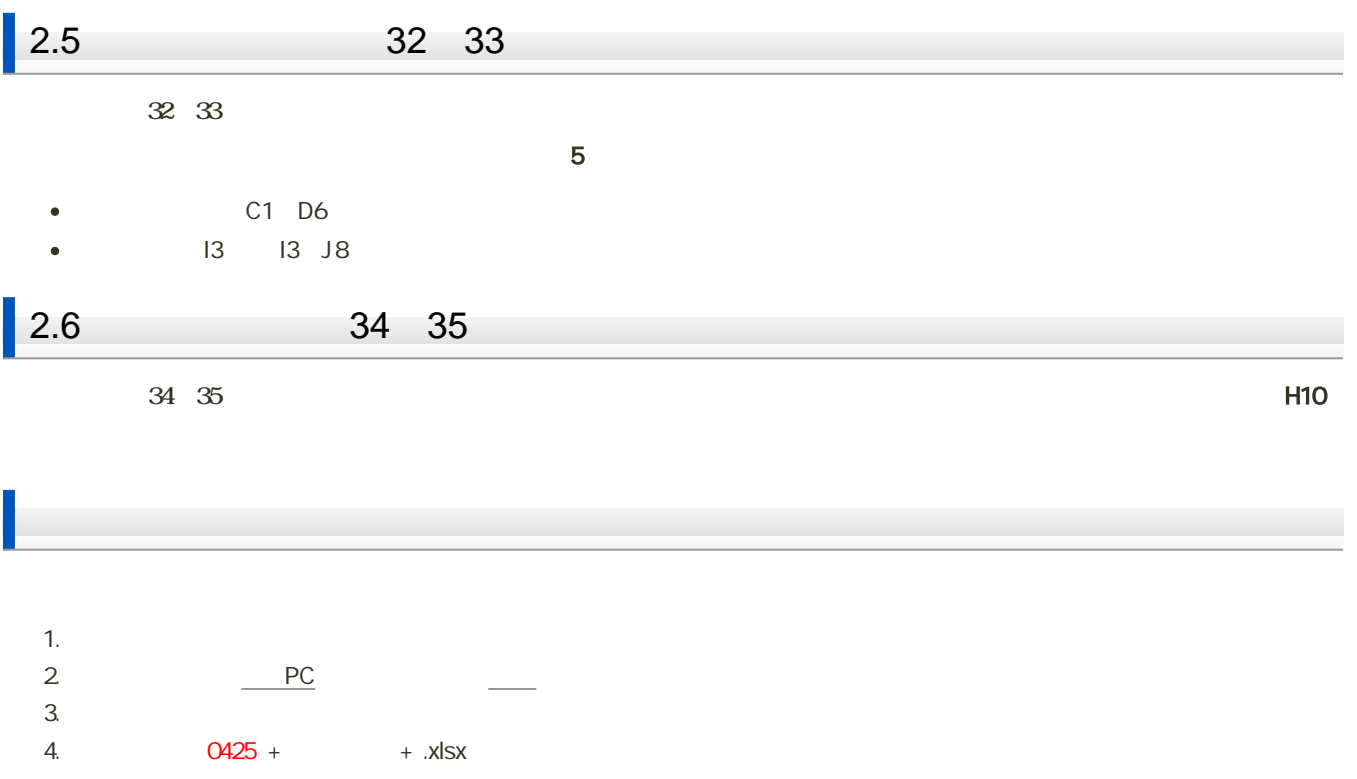

例:学籍番号がH2221000の場合、ファイル名は「0425h2221000.xlsx」

5. 「保存」ボタンをクリック

 $3$  :  $\cdots$   $\cdots$   $\cdots$   $\cdots$   $\cdots$   $\cdots$   $\cdots$   $\cdots$   $\cdots$   $\cdots$ 

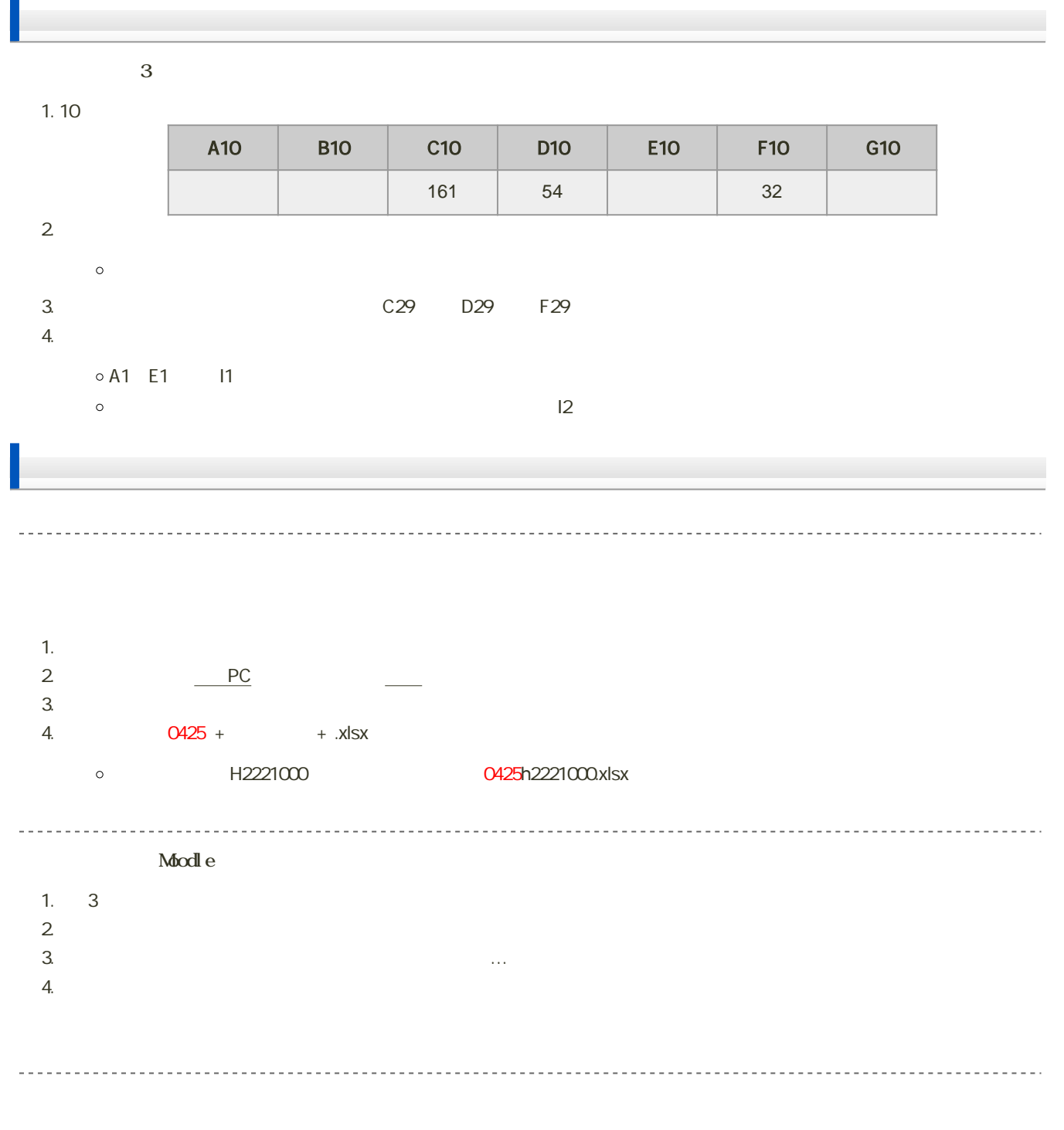

14:40